**股识吧 gupiaozhishiba.com**

**质押情况?-股识吧**

**同花顺电脑如何查看股票质押——如何查看上市公司股票**

 $\sim$ 

 $\sim$ [ ] 1

 $1$  $2<sub>l</sub>$  $3 \nightharpoonup$  $4<sub>1</sub>$ 

 $5$ 

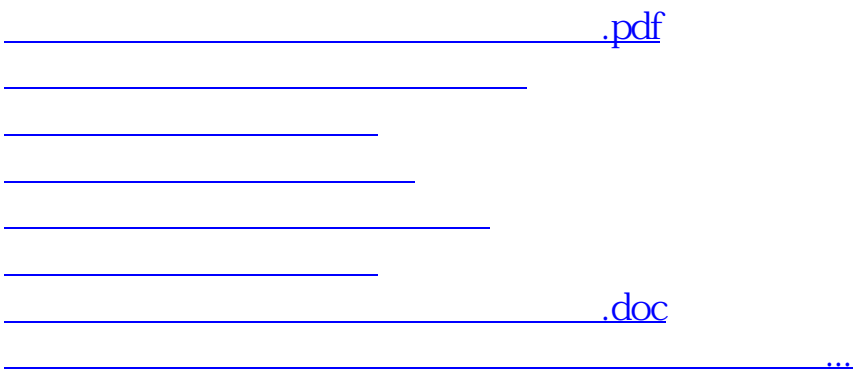

## ?????????????????????????????

<https://www.gupiaozhishiba.com/author/41384436.html>